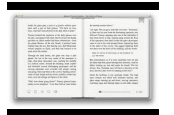

# LEARN XCODE IOS PROGRAMMING BOOK

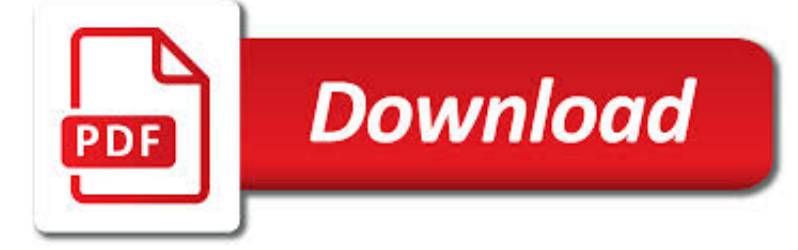

LEARN XCODE IOS PROGRAMMING PDF

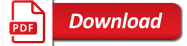

EBOOK3000

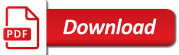

# LEARN SWIFT PROGRAMMING FROM SCRATCH - WE SWIFT

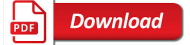

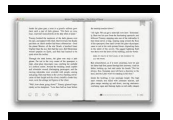

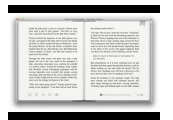

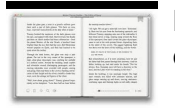

#### **learn xcode ios programming pdf**

eBook3000: Free eBooks & Video Tutorials Download. eBook Details: Paperback: 350 pages Publisher: WOW! eBook (July 23, 2018) Language: English ISBN-10: 1788836650 ISBN-13: 978-1788836654 eBook Description: Hands-On Serverless Computing: Deploy functions efficiently using different cloud-based serverless offerings and build, run and orchestrate serverless applications using AWS...

#### **eBook3000**

About the book. After Swift was released we knew that a lot of people will want to make apps with it. We wanted to make an iOS course but we kept on hitting the same wall – there was no resource that will teach people enough programming to be able to make apps.

#### **Learn Swift Programming from Scratch - We Swift**

It's quite tough if you want to build an ios app but does not have Mac devices! Xcode for windows is your choice. It is well used by the programmers who want to develop ios apps using windows.

#### **Xcode For Windows 2019: {3 Method's To Download & Install}**

Learn Swift programming for absolute beginners.It uses the latest version of Swift 3 and Xcode 8. In this multi-part tutorial, learn the basics of Swift programming for making apps by watching live demos, following examples, doing exercises and reading the lesson notes.

# **Learn Swift Programming for Beginners (Updated 2017) | Udemy**

iOS (formerly iPhone OS) is a mobile operating system created and developed by Apple Inc. exclusively for its hardware.It is the operating system that presently powers many of the company's mobile devices, including the iPhone, iPad, and iPod Touch.It is the second most popular mobile operating system globally after Android.. Originally unveiled in 2007 for the iPhone, iOS has been extended to ...

# **iOS - Wikipedia**

From Beginner to iOS 12 App Developer with Just One Course! Xcode 10 & Swift 4.2. Includes ARKit2, CoreML2 and CreateML.

# **The Complete iOS App Development Bootcamp - udemy.com**

iOS is the mobile operating system running on the Apple iPhone, iPod touch, and iPad. Use this tag [ios] for questions related to programming on the iOS platform.

#### **Newest 'ios' Questions - Stack Overflow**

The iOS SDK (Software Development Kit) (formerly iPhone SDK) is a software development kit developed by Apple Inc. The kit allows for the development of mobile apps on Apple's iOS operating system.. While originally developing iPhone prior to its unveiling in 2007, Apple's then-CEO Steve Jobs did not intend to let third-party developers build native apps for iOS, instead directing them to make ...

# **iOS SDK - Wikipedia**

iOS Apps with REST APIs Building Web-Driven Apps in Swift

# **iOS Apps with REST… by Christina Moulton [PDF/iPad/Kindle]**

With Apple, Everyone Can Code! Coding is a skill that helps you bring your ideas to life through apps. Using Apple's Everyone Can Code curriculum, which includes a range of resources, you can go from no coding experience at all to building your first app in no time!

# **Apple SWIFT - Austin Community College District**

All the same Lynda.com content you know and love. Plus, personalized course recommendations tailored just for you Get

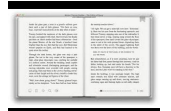

LinkedIn Premium features to contact recruiters or stand out for jobs

#### **- Lynda**

What absolutely fascinated me about this was despite the fact that it was ugly and utterly simple - people actually used it! And they wanted more. And they wanted it as, gasp, a native iOS app.

#### **Is 24 Too Late In The Game To Learn Coding? - Forbes**

This 17 step guide will teach you the core skills needed for iOS app development. Learn Xcode, Swift and more!

#### **Learn how to make an app with no programming experience!**

I have downloaded iPhone SDK 4.0.2, I wanted to install it, but it looks that I don't have enough space. This made me think that maybe I could unistall the previous versions of iPhone SDK and install only the newest one.

#### **How to remove old versions of iPhone SDK when installing**

Swift Programming from Scratch The Swift Sandbox is integrated, making the exercises interactive. Read more about the book here. First Steps Conditionals Types Loops Strings Arrays Functions Recursion Closures Tuples & Enums Dictionaries Chapter 1: First Steps What is a computer program? A program is a list of instructions that are followed one after the other by a computer.…

# **Chapter 1: First Steps - We Swift**

In the Previous ios webview example I have explained about creating ios webview using objective-c, but this tutorial we are going to learn about creating and implementing the uiwebview example using swift programming language.. UIWebView object is used the load and display the web content into your application, safari browser is the primary example for ios webview. for more reference you can ...

#### **UIWebView example using swift in ios - Source Freeze**

ResearchKit. ResearchKit is an open source framework that enables an iOS app to become a powerful tool for medical research. It includes a variety of customizable modules that you can build upon and share with the community.

#### **Open Source - Apple Developer**

BASIC Programming Resources and Chipmunk Basic Archive The new Chipmunk and HotPaw Basic page is Here. BASIC Programming Language Resources, information about Chipmunk Basic for Mac OS, Chipmunk Basic for Linux & Windows, and HotPaw Basic for iPhone/iOS by Ronald H. Nicholson, Jr.

#### **BASIC Programming and Old Chipmunk Basic Archive**

Welcome to the p2p.wrox.com Forums. p2p.wrox.com Forums is the Wrox books community of more than 200,000 software programmers and website developers including Wrox book authors and readers. As a guest, you can read any forum posting. By joining our free Wrox p2p community you can post your own programming questions and respond to other developers' questions.

#### **Wrox Programmer Forums**

As we're finally dropping iOS 7 in PSPDFKit, I've lead the project to migrate everything to Apple's new wonderful UIPresentationController API. Now UIPresentationController is by far not perfect, but it's a huge step forward coming from UIPopoverController and makes presenting in mixed environments much simpler and cleaner. The beauty: The view controller hierarchy is now correct ...

#### **Peter Steinberger**

:books: ??????????????????. Contribute to justjavac/free-programming-books-zh\_CN development by creating an account on GitHub.

#### **justjavac/free-programming-books-zh\_CN - github.com**

These release notes support Cisco IOS Release 15.7(3)M and describe new features and related documents. Cisco IOS Release 15.7(3)M provides the latest innovations for the world's most demanding networks and is designed to provide a unified

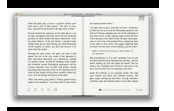

network architecture that is stable, reliable, and secure.

# **Cross Platform Release Notes for Cisco IOS Release 15.7(3)M**

Google's iOS keyboard can translate text into more than 100 languages

# **Topic: apple articles on Engadget**

MacOS Mojave, the latest Mac operating system from Apple, is now available. Mojave is filled with goodies that make using your computer easier, more fun, and more efficient.

# **Apple MacOS Mojave: 7 best new features to try out**

For a list of free machine learning books available for download, go here. For a list of (mostly) free machine learning courses available online, go here. For a list of blogs on data science and machine learning, go here. For a list of free-to-attend meetups and local events, go here ...

# **GitHub - josephmisiti/awesome-machine-learning: A curated**

l y b e r t y . c o m : now serving over 10,000 files (> 2,200 active html pages) adb creative suite 3 compare lyberty . splash page version: 2007-06-28 (June 28) ???????????? get banner